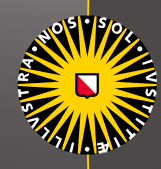

Universiteit Utrecht

#### **A GENTLE INTRODUCTION TO BAYESIAN STATISTICS**

RENS VAN DE SCHOOT SARA VAN ERP DUCO VEEN BETH GRANDFIELD

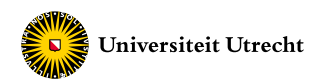

#### **Why do researchers use Bayes**

• Bayes is not based on large samples (i.e., the central limit theorem) and hence large samples are not required to obtain accurate results.

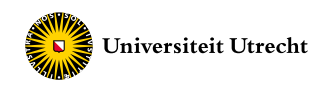

# How large should the sample size be at the highest level in multilevel analyses

????

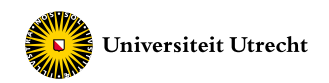

#### With ML-estimation:

- -> Boomsma (1983): 200 OK, at least 100
- -> Hox, Maas Brinkhuis (2010): at least 100 groups

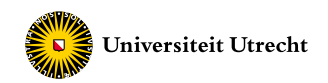

#### With ML-estimation:

- -> Boomsma (1983): 200 OK, at least 100
- -> Hox, Maas Brinkhuis (2010): at least 100 groups

With Bayesian estimation:

-> Hox et al (2012): 20-25 OK!

*Hox, J., van de Schoot. R., & Matthijsse, S. (2012). How few countries will do? Comparative survey analysis from a Bayesian perspective. Survey Research Methods, 6, 87-93.*

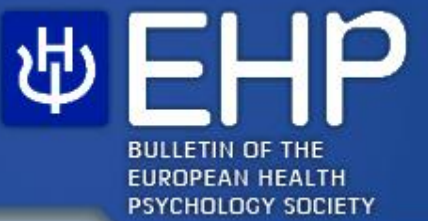

#### **The European Health Psychologist**

ehps.net/ehp

**Bayesian analyses** 

#### original article Bayesian analyses: where to start and what to report

Most researchers in the social and behavioral sciences will probably have heard of Bayesian statistics in which probability is defined differently compared to classical statistics (probability as the long-run frequency versus probability as the subjective experience of uncertainty). At the same time, many may be unsure of whether they should or would like to use Bayesian methods to answer their research questions (note: all types of conventional questions can also be addressed with Bayesian statistics). As an attempt to track how popular the methods are, we searched all papers published in 2013 in the field of Psychology (source: Scopus), and we identified 79 empirical papers that used Bayesian methods (see e.g.

#### **Bayesian Statistics: A** brief introduction

#### Rens van de **Schoot**

Utrecht University & North-

Before providing arguments why one would use Bayesian statistics, we first provide a brief introduction. Within

conventional statistical techniques, the null hypothesis is always set up to assume no relation between the variables of interest. This null hypothesis makes sense when you have absolutely no idea of the relationship between the variables. However, it is often the case that researchers do have a priori knowledge about likely relationships between variables, which may be based on earlier research. With Bayesian

West University Sarah Depaoli

University of California

- Two groups with M1=0, M2=0.45, SD=2
- With n=100 the t-test produced a just significant effect of p=.045.
- Also, when using objective Bayes with a very low prior precision the p-value appeared to be p=.046.

van de Schoot, R. & Depaoli, S. (2014). Bayesian analyses: Where to start and what to report. EHP, 16(2), 75-84.

- Two groups with M1=0, M2=0.45, SD=2
- With n=100 the t-test produced a just significant effect of p=.045.
- Also, when using objective Bayes with a very low prior precision the p-value appeared to be p=.046.
- Then I generated new data sets with smaller sample sizes but with same mean difference
- Goal -> to obtain for every data set the same p-value

van de Schoot, R. & Depaoli, S. (2014). Bayesian analyses: Where to start and what to report. EHP, 16(2), 75-84.

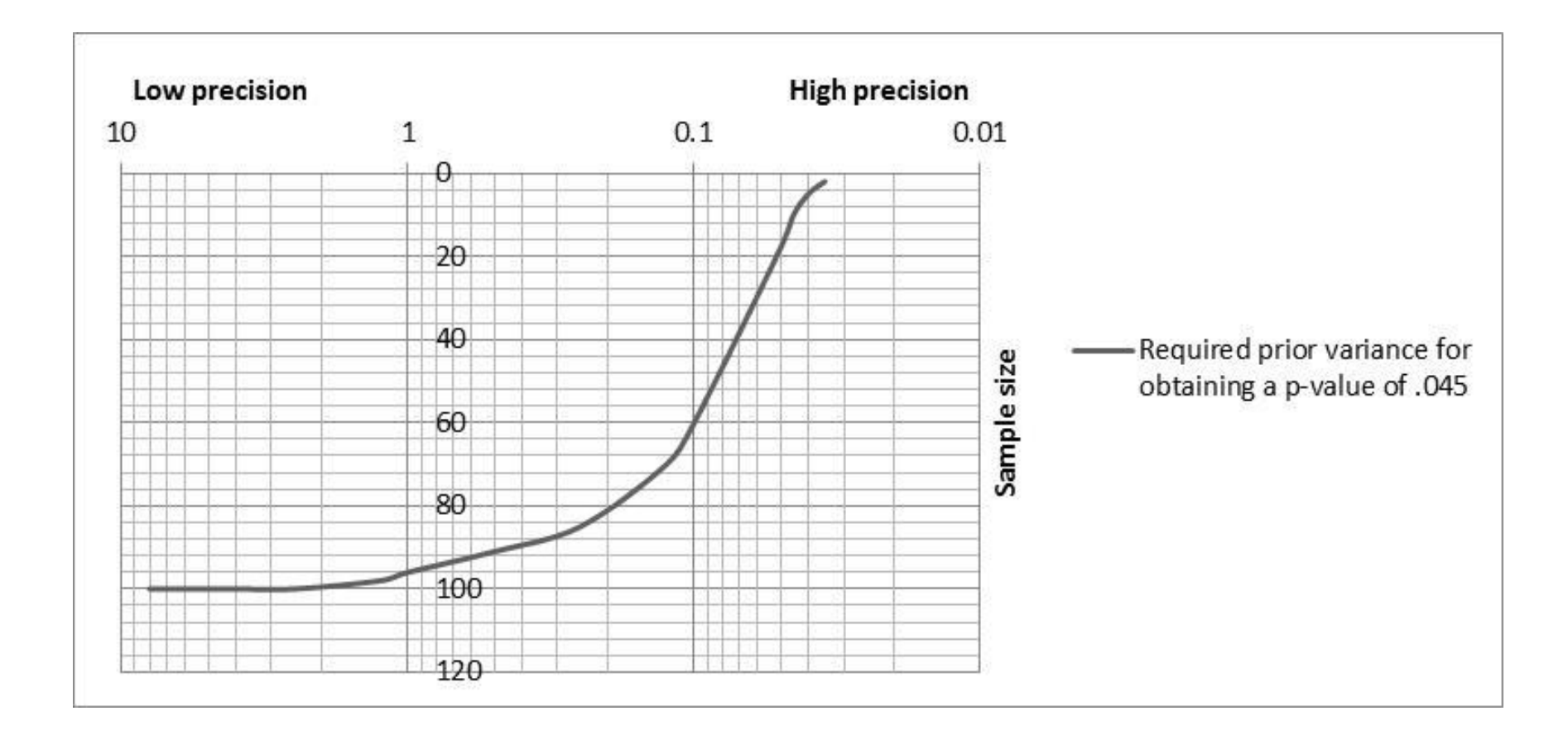

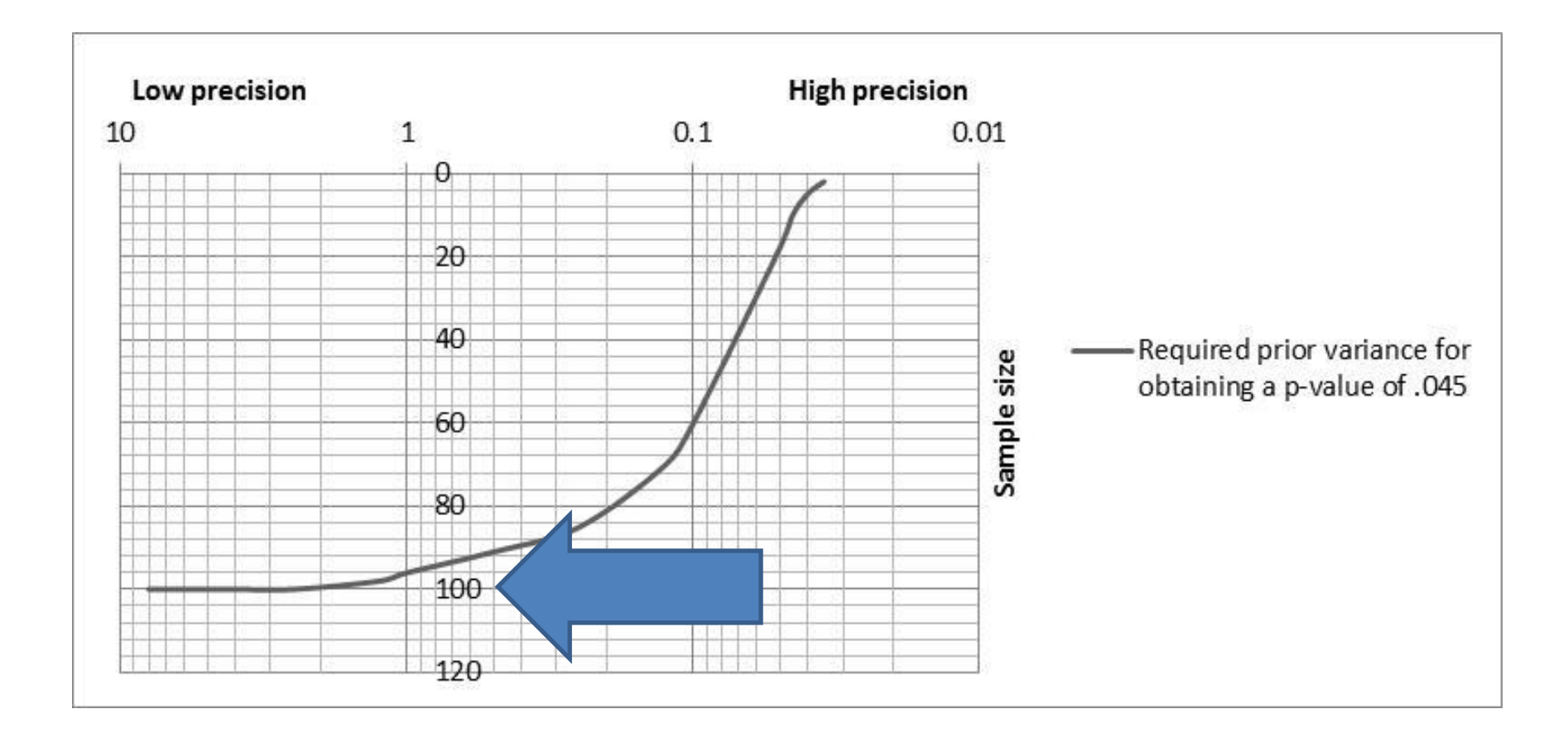

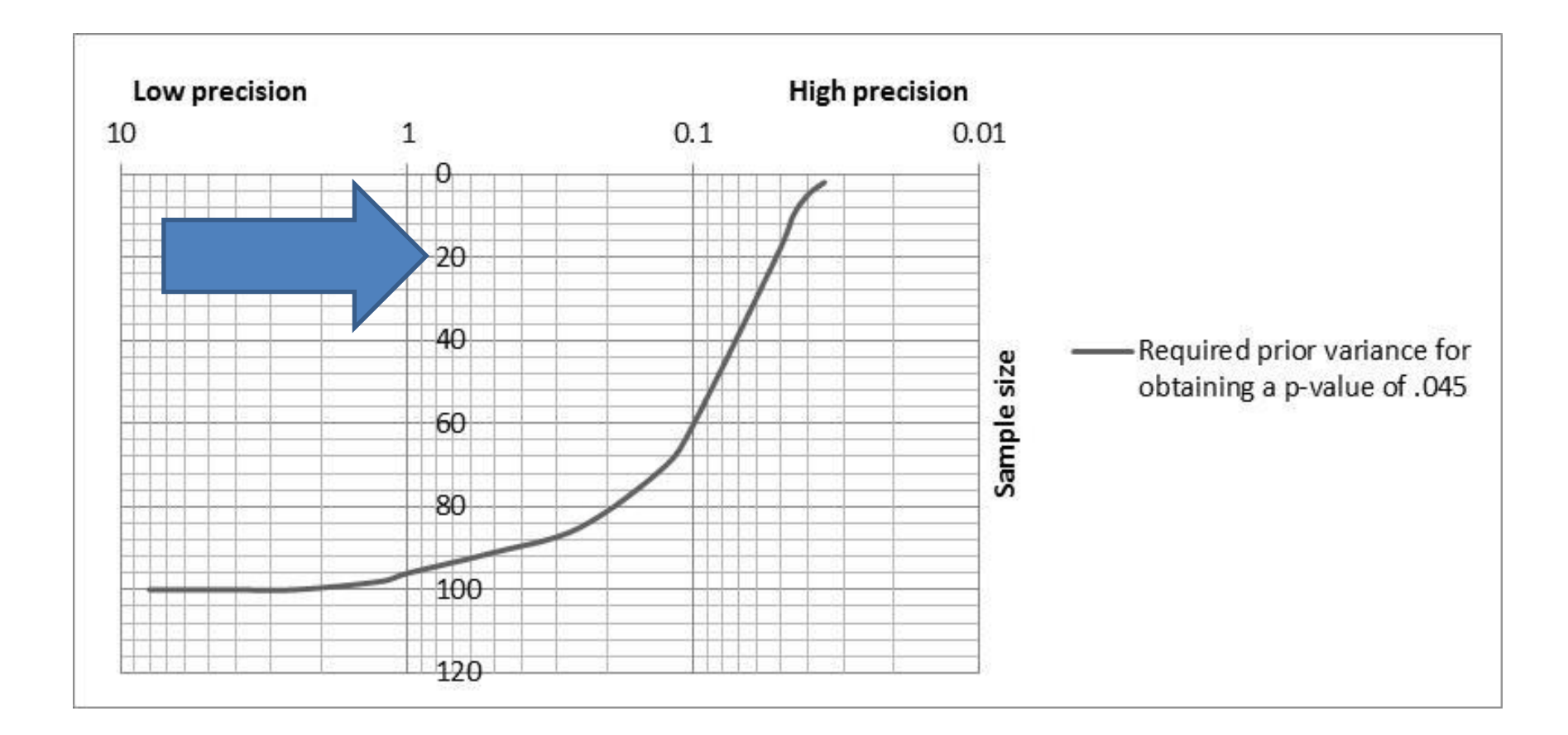

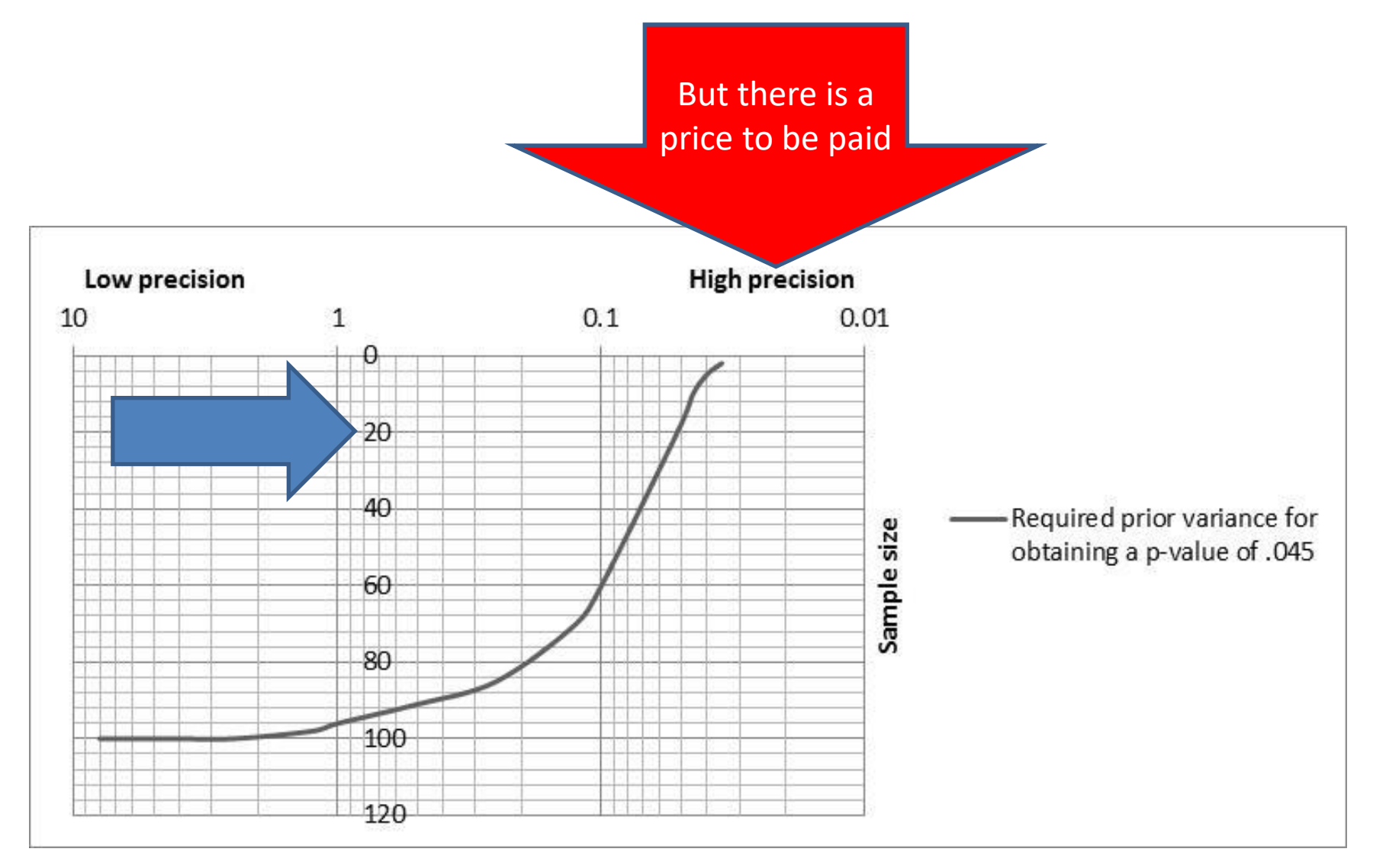

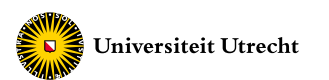

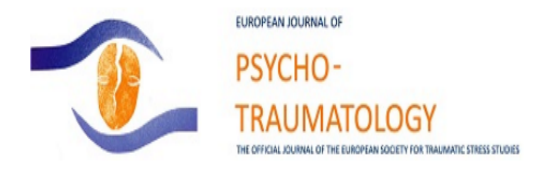

Home > Vol 6 (2015) > van de Schoot

#### Analyzing small data sets using Bayesian estimation: the case of posttraumatic stress symptoms following mechanical ventilation in burn survivors

Rens van de Schoot $1.2^*$ , Joris J. Broere $1$ , Koen H. Perryck $1$ , Mariëlle Zondervan-Zwijnenburg $1$  and Nancy E. van Loey $3.4$ 

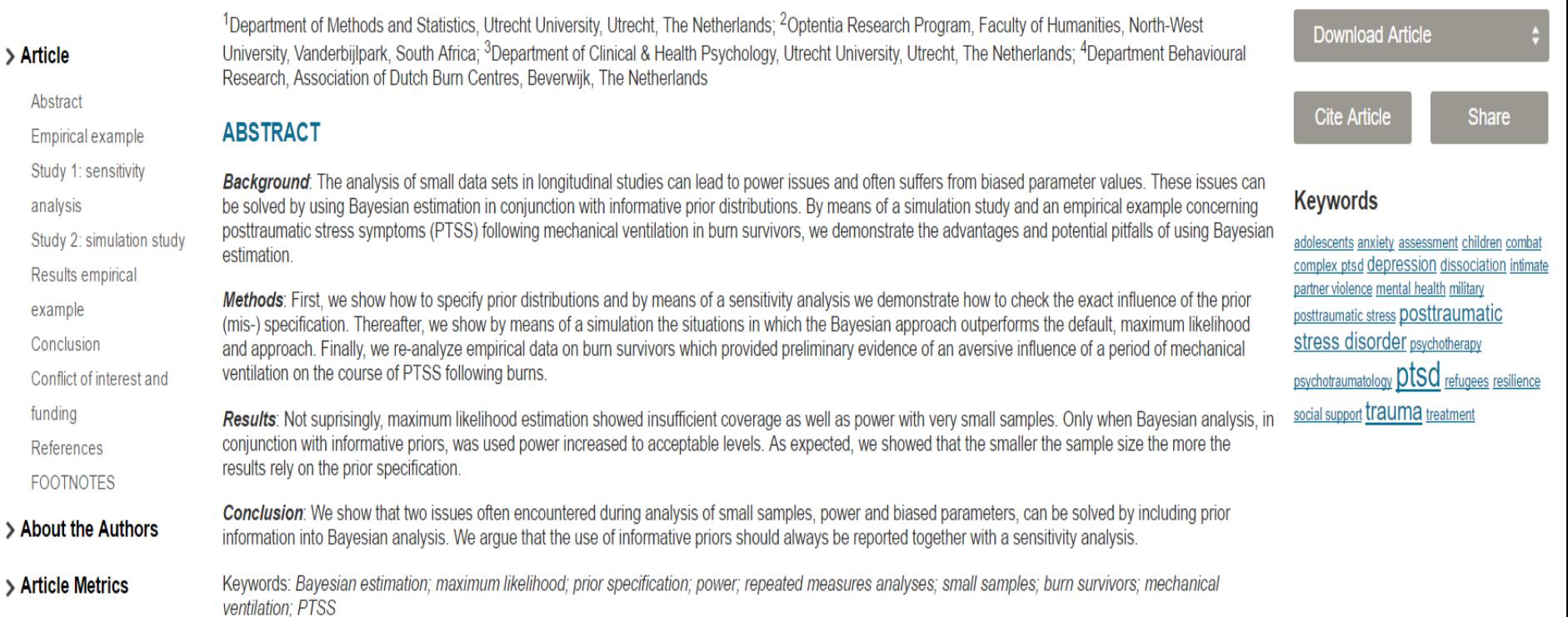

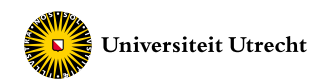

Data on 15 persons who were mechanically ventilated and 63 who did not have mechanical ventilation after a burn event.

The average length of hospitalization was 27.51 days

The patients burned surface area ranged from  $1\%$  till 60%,  $M =$ 15.99%.

Dependent variable: post-traumatic stress symptoms (Dutch version of the IES) after 2 weeks, 6 months and 1 year.

Example taken from: Van Loey, et al (2003). Predictors of Chronic Posttraumatic Stress Symptons Following Burn Injury: Results of a Longitudinal Study. *Journal of Traumatic Stress, 16*(4), 361 - 369.

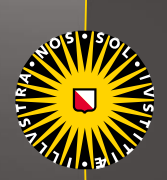

# Data

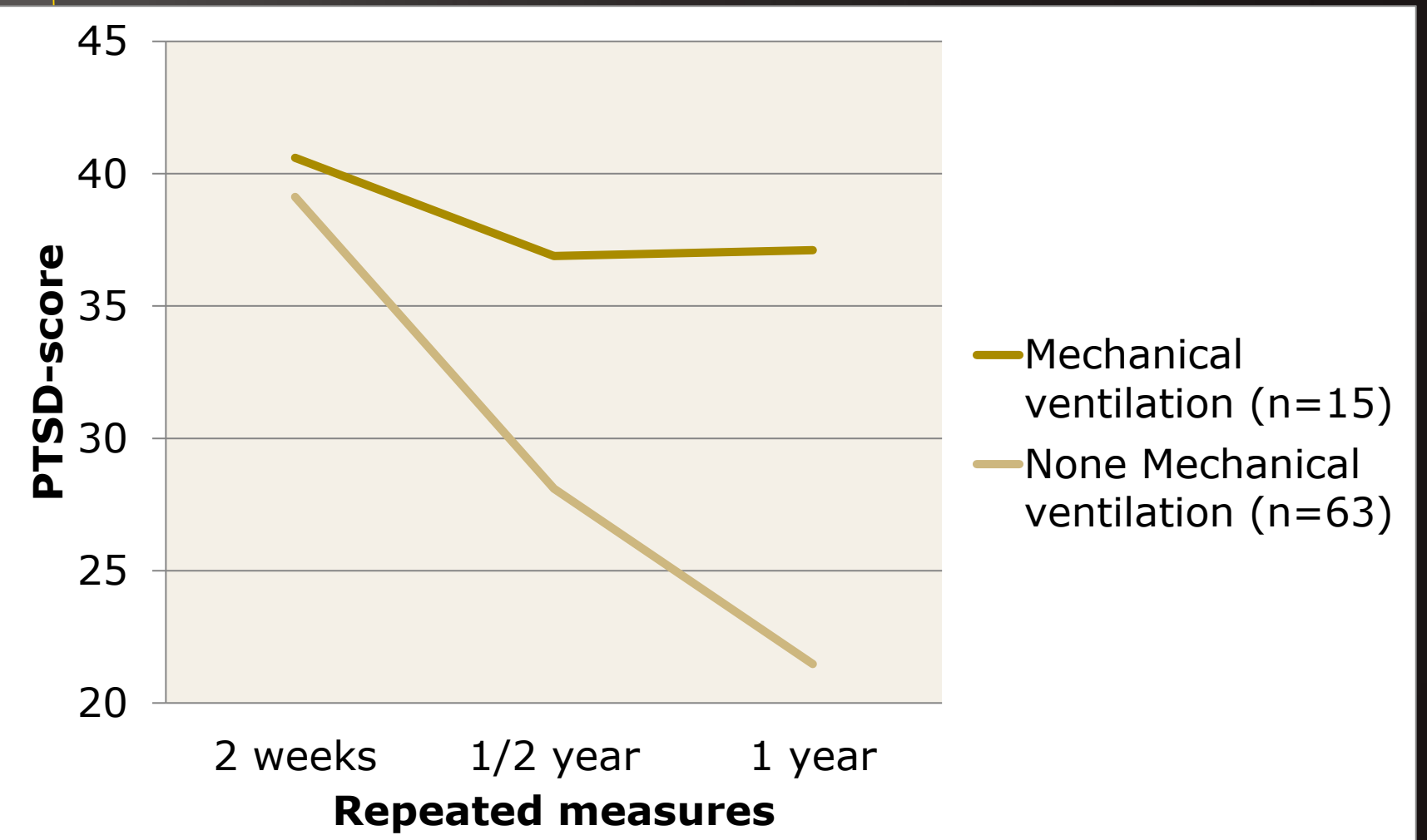

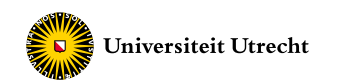

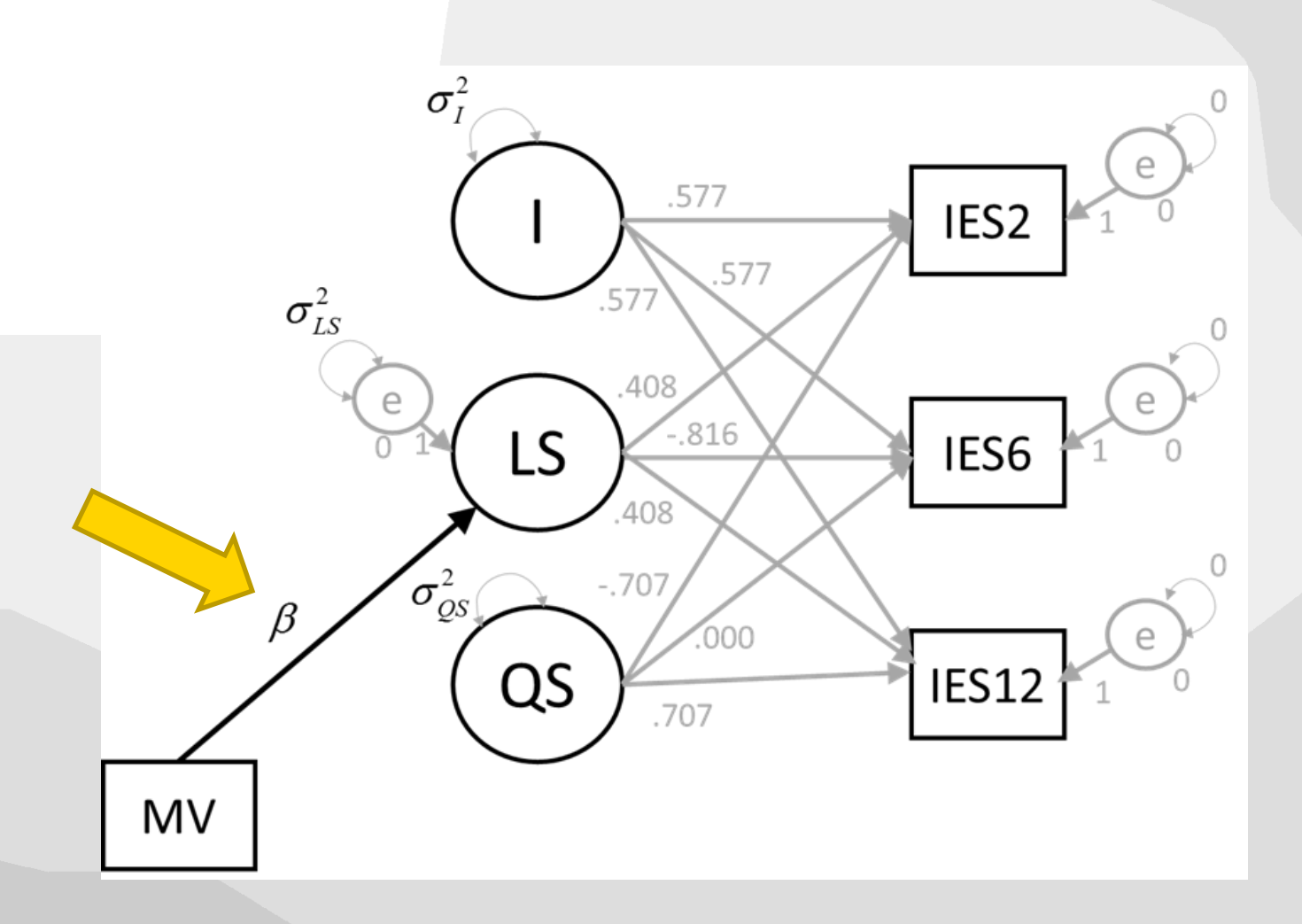

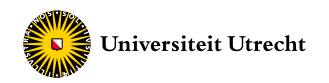

#### $p(\theta) * p(D | \theta) \propto p(\theta | D)$

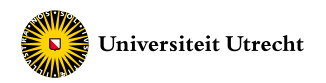

# $p(\theta) * p(D | \theta) \propto p(\theta | D)$ 2 2 2  $p(\theta) = p(I, LS, QS, \beta, \sigma_1^2, \sigma_{LS}^2, \sigma_{QS}^2)$ 2  $(2)$   $(2)$  $= p(I), p(LS), p(QS), p(\beta), p(\sigma_1^2), p(\sigma_{LS}^2), p(\sigma_{QS}^2)$

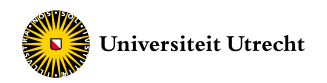

 $p(\theta) * p(D | \theta) \propto p(\theta | D)$ 2 2 2  $p(\theta) = p(I, LS, QS, \beta, \sigma_1^2, \sigma_{LS}^2, \sigma_{QS}^2)$ 2  $(2)$   $(2)$  $\mathbf{p} = p(\mathbf{I}), p(\mathbf{L}\mathbf{S}), p(\mathbf{Q}\mathbf{S}), p(\boldsymbol{\beta}), p(\sigma_{\mathbf{I}}^2), p(\sigma_{\mathbf{L}\mathbf{S}}^2), p(\sigma_{\mathbf{Q}\mathbf{S}}^2)$  $\theta^1 = p(I)$ ,  $p(LS)$ ,  $p(QS)$ ,  $p(\beta)$ 2  $(2)$   $(2)$   $(2)$  $\theta^2 = p(\sigma_1^2), p(\sigma_{LS}^2), p(\sigma_{QS}^2)$ 

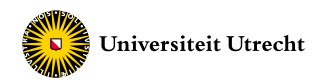

 $p(\theta) * p(D | \theta) \propto p(\theta | D)$ 2 2 2  $p(\theta) = p(I, LS, QS, \beta, \sigma_1^2, \sigma_{LS}^2, \sigma_{QS}^2)$ 2  $(2)$   $(2)$  $\mathcal{L} = p(\mathbf{I}), p(\mathbf{L}\mathbf{S}), p(\mathbf{Q}\mathbf{S}), p(\boldsymbol{\beta}), p(\sigma_{\mathbf{I}}^2), p(\sigma_{\mathbf{L}\mathbf{S}}^2), p(\sigma_{\mathbf{Q}\mathbf{S}}^2)$  $\theta^1 = p(1)$ ,  $p(LS)$ ,  $p(QS)$ ,  $p(\beta)$   $\longrightarrow$   $p(\theta^1) \sim N(\mu_0, \sigma_0^2)$ 2  $(2)$   $(2)$   $(2)$  $\theta^2 = p(\sigma_1^2), p(\sigma_{LS}^2), p(\sigma_{QS}^2)$   $\Box p(\theta^2) \sim IG(\alpha, \nu)$ 

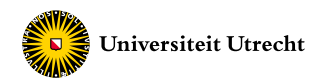

$$
p(\theta) * p(D | \theta) \propto p(\theta | D)
$$
  
\n
$$
p(\theta) = p(I, LS, QS, \beta, \sigma_1^2, \sigma_{LS}^2, \sigma_{QS}^2)
$$
  
\n
$$
= p(I), p(LS), p(QS), p(\beta), p(\sigma_1^2), p(\sigma_{LS}^2), p(\sigma_{QS}^2)
$$
  
\n
$$
\theta^1 = p(I), p(LS), p(QS), p(\beta)
$$
  
\n
$$
\theta^2 = p(\sigma_1^2), p(\sigma_{LS}^2), p(\sigma_{QS}^2)
$$
  
\n
$$
p(\theta^1) \sim N(0, 10^{10})
$$

Default settings  $\sim$  Objective Bayes

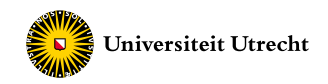

Changing the default settings for beta:

22 2 2 2  $p(\theta) = p(I, LS, QS, \beta, \sigma_1^2, \sigma_{LS}^2, \sigma_{QS}^2)$ 2  $(2)$   $(2)$  $= p(I) p(LS) p(QS) p(\beta) p(\sigma_I^2) p(\sigma_{LS}^2) p(\sigma_{QS}^2)$  $\beta \sim N(10.007, 1)$  $\beta \sim N(10.007, 1000)$ **...**

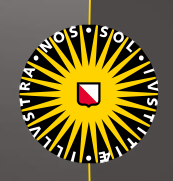

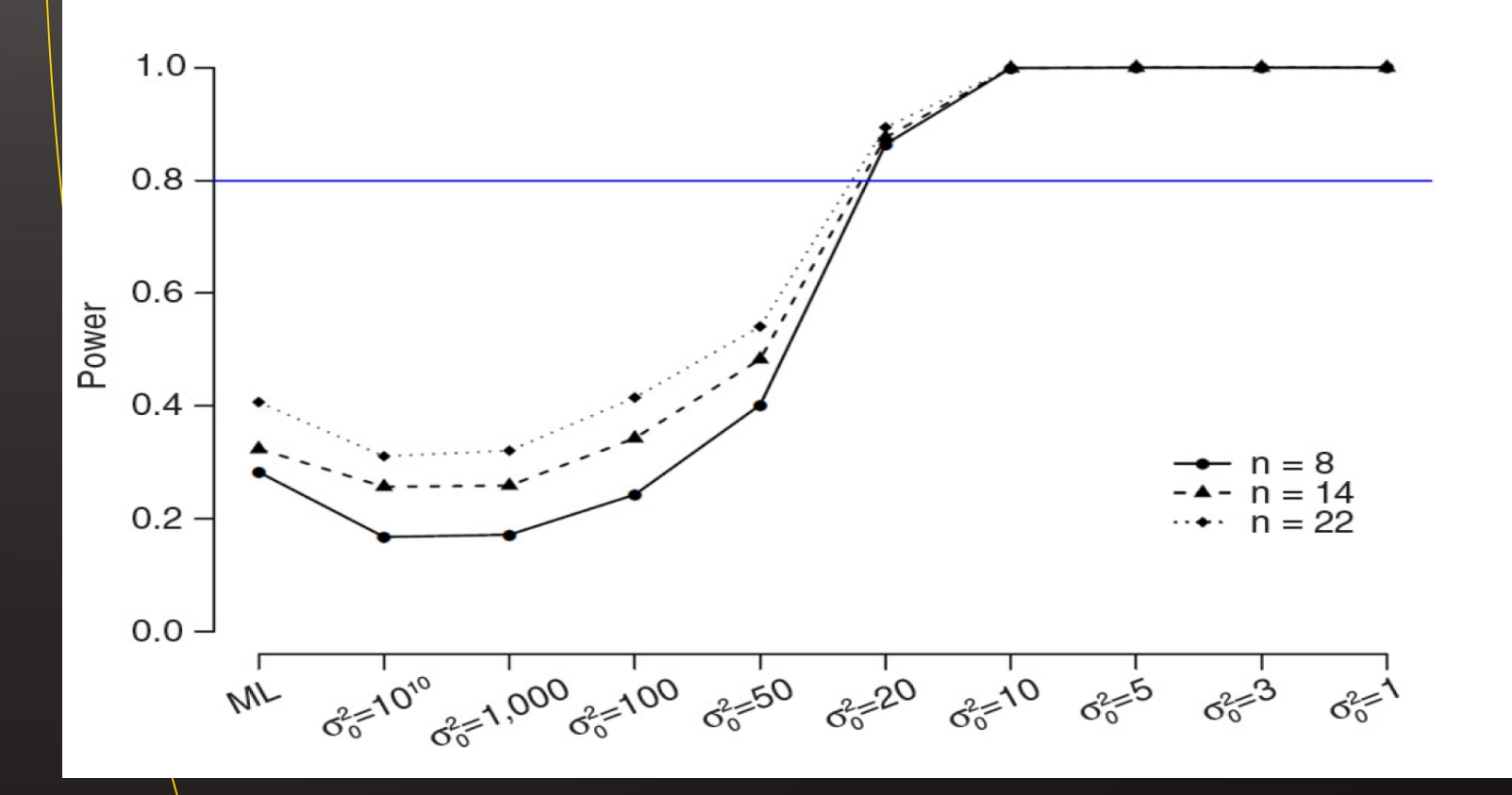

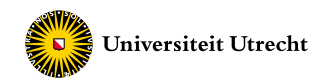

# **Misspecification**

The previous results were dependent on a correctly specified prior mean.

Actually, we cheated...  $\odot$ 

What if we specified the prior mean incorrectly?

van de Schoot, R., Broere, J., Perryck, K., Zondervan-Zwijnenburg, M., & van Loey, N. (2015). Analyzing small data sets using Bayesian estimation: the case of posttraumatic stress symptoms following mechanical ventilation in burn survivors. *European Journal Of Psychotraumatology, 6*. doi:<http://dx.doi.org/10.3402/ejpt.v6.25216>

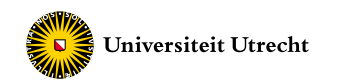

# **Misspecification**

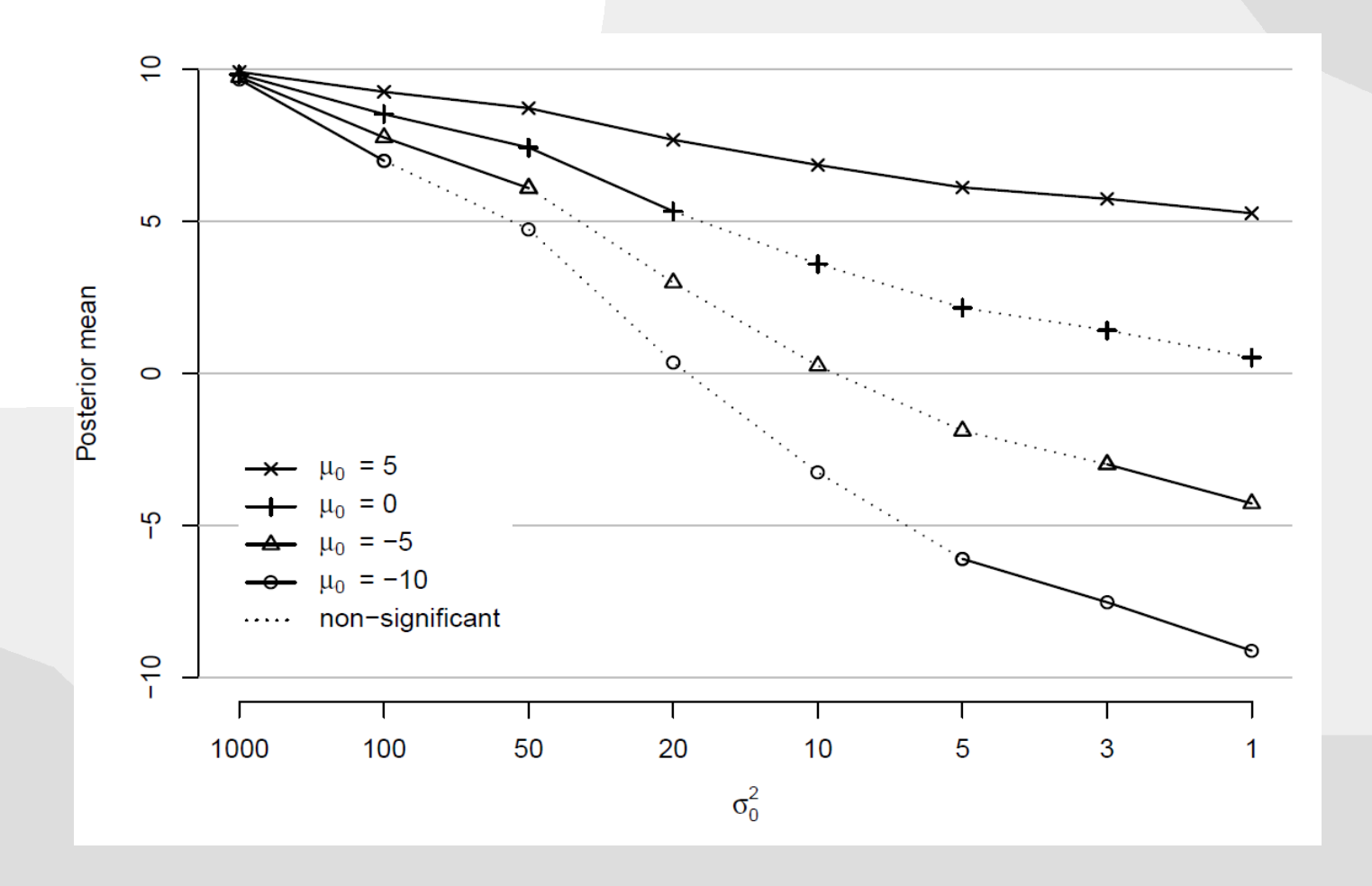

25 Influence of misspecification of prior means of  $\beta$  with different prior variances ~correct  $\beta = 10.007$ 

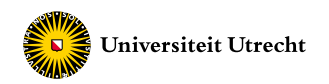

# **Simulation**

#### Results:

- the relative mean bias defined as

$$
(( M - \beta^{pop}) / \beta^{pop}) * 100
$$

where M is the average beta obtained from the simulation study.

Cut-off value of <10% as a criterion, as suggested by Hoogland and Boomsma (1998) for 'reasonable' accuracy.

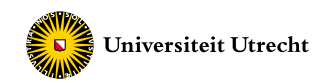

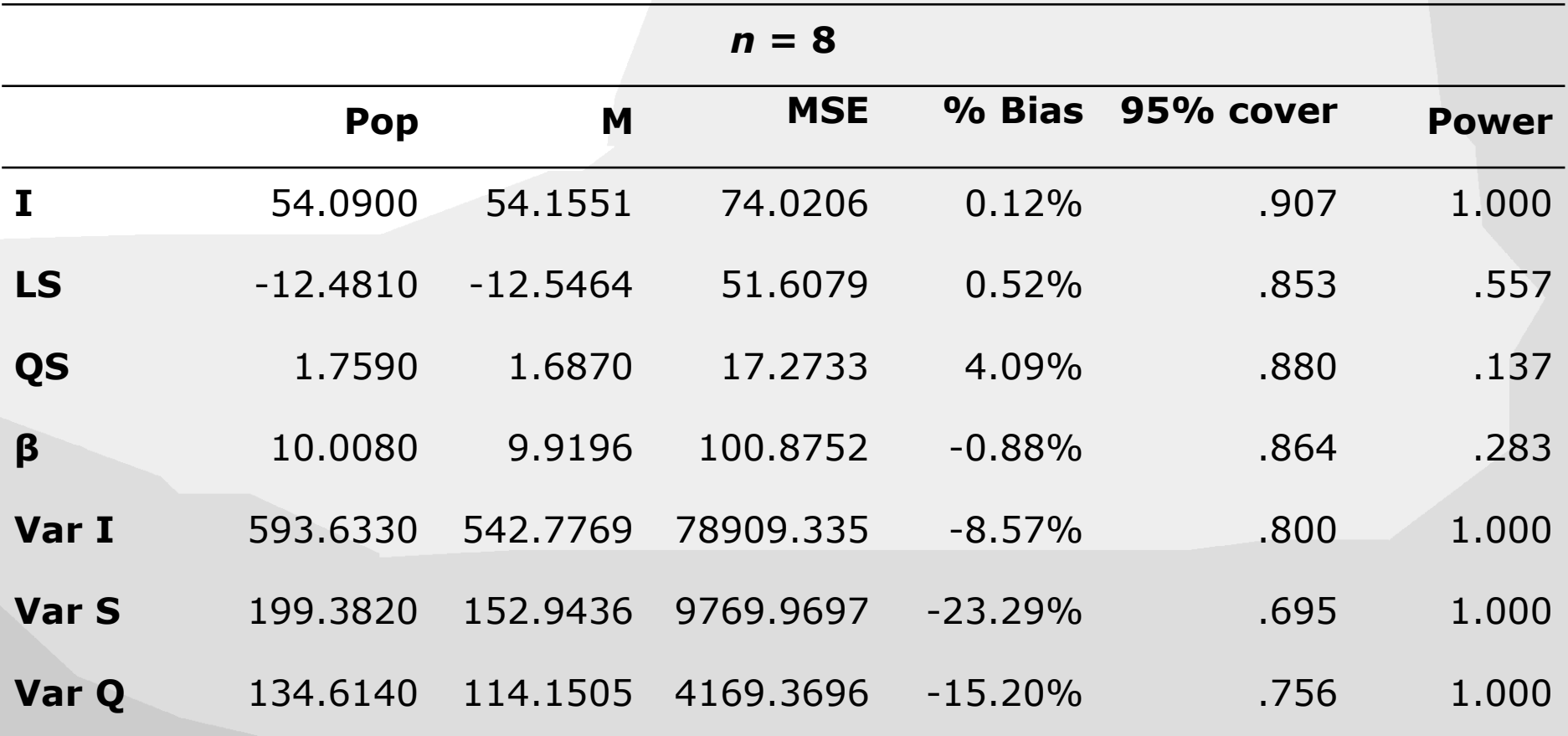

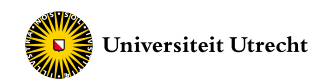

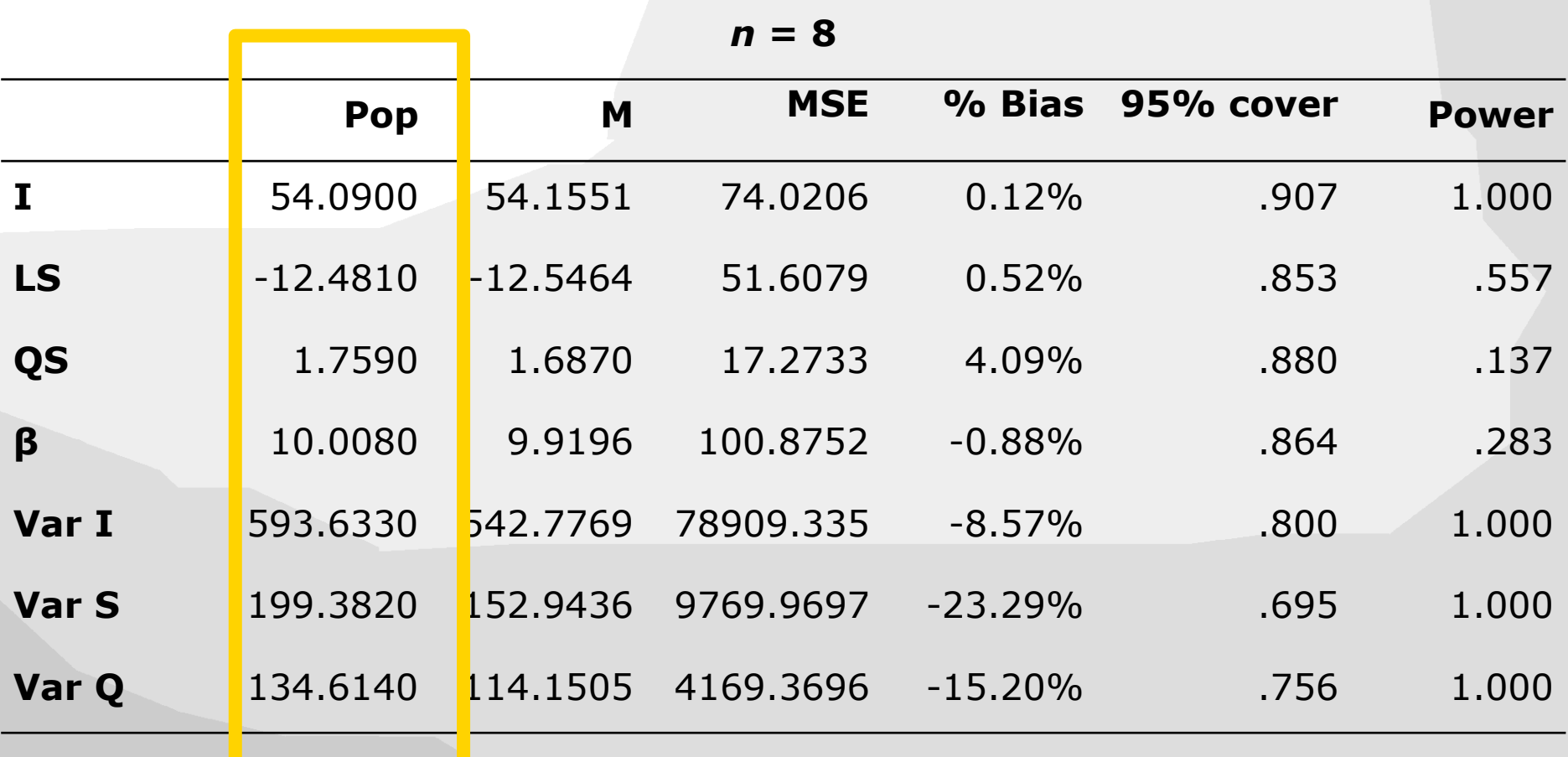

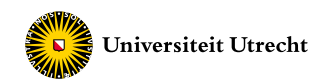

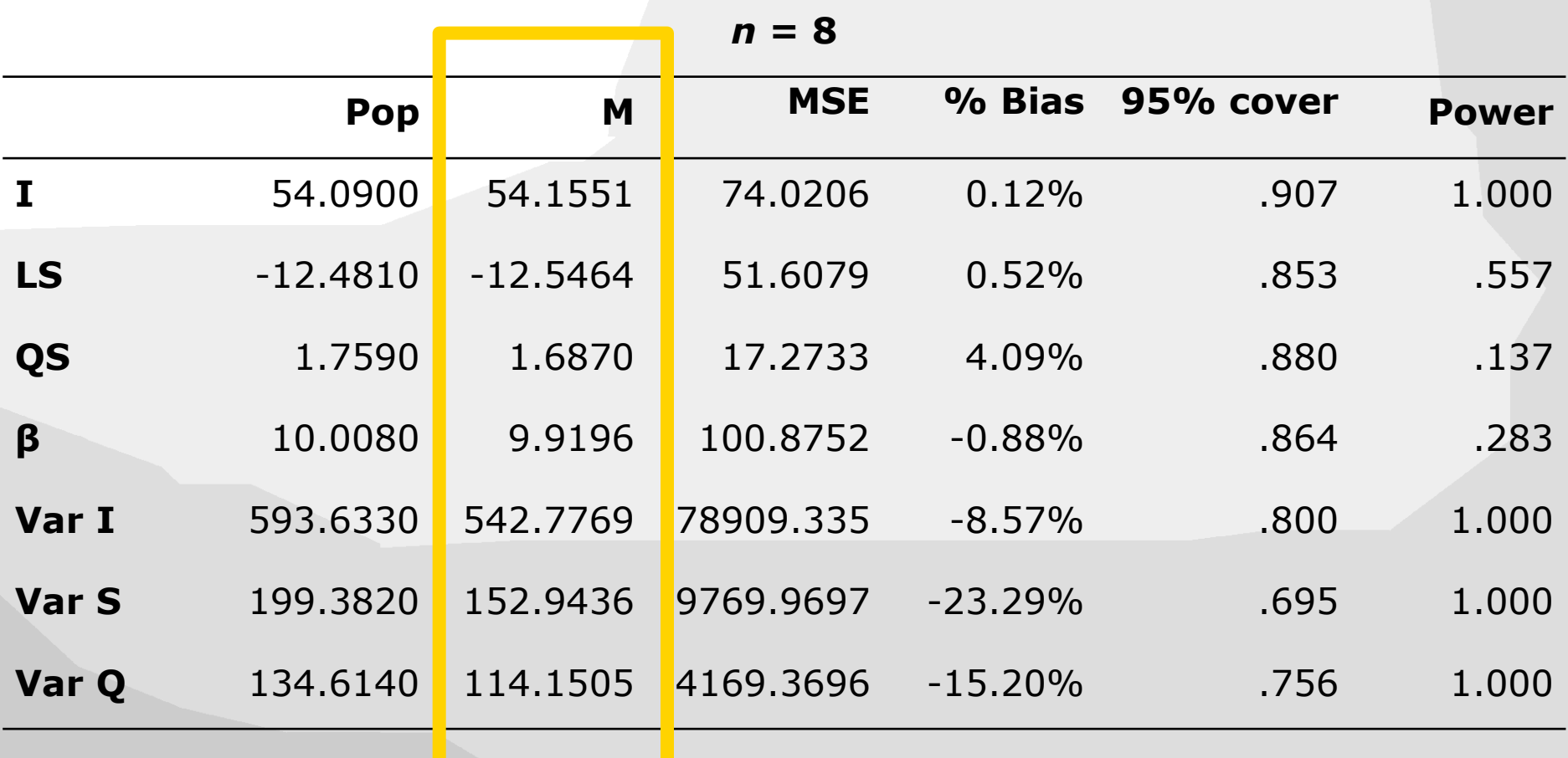

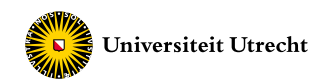

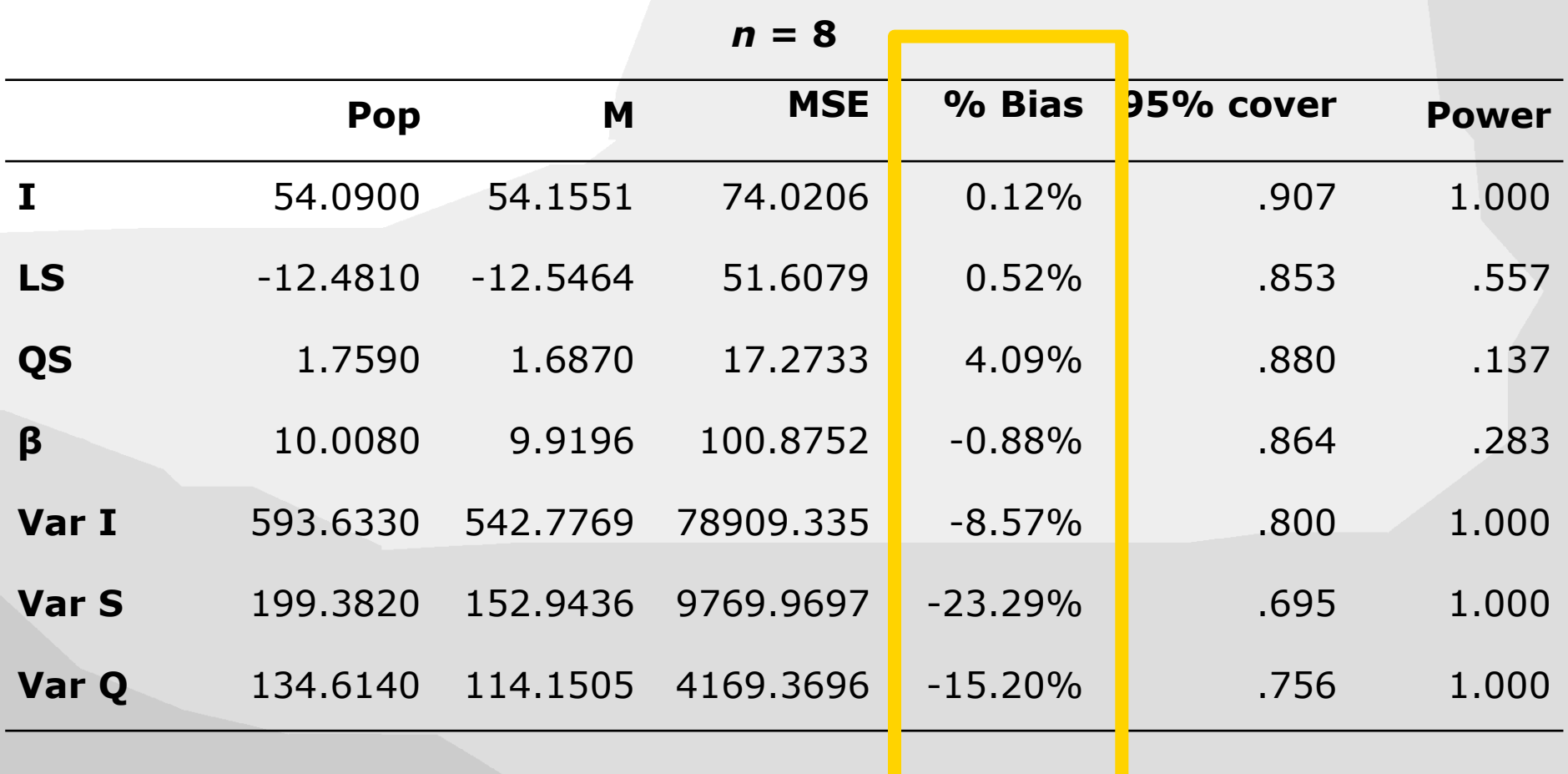

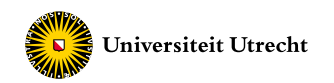

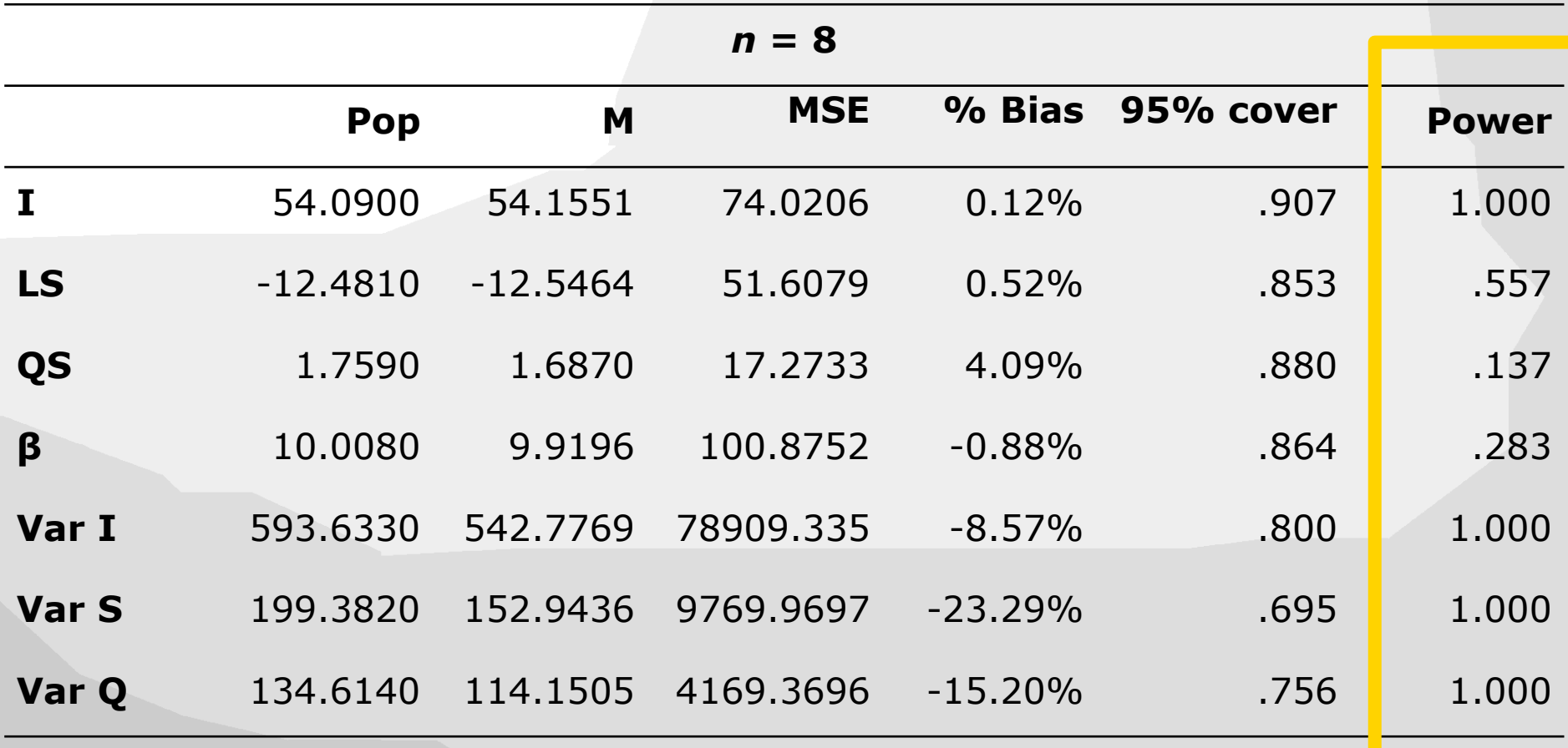

#### **Simulation results – Bayes obj**

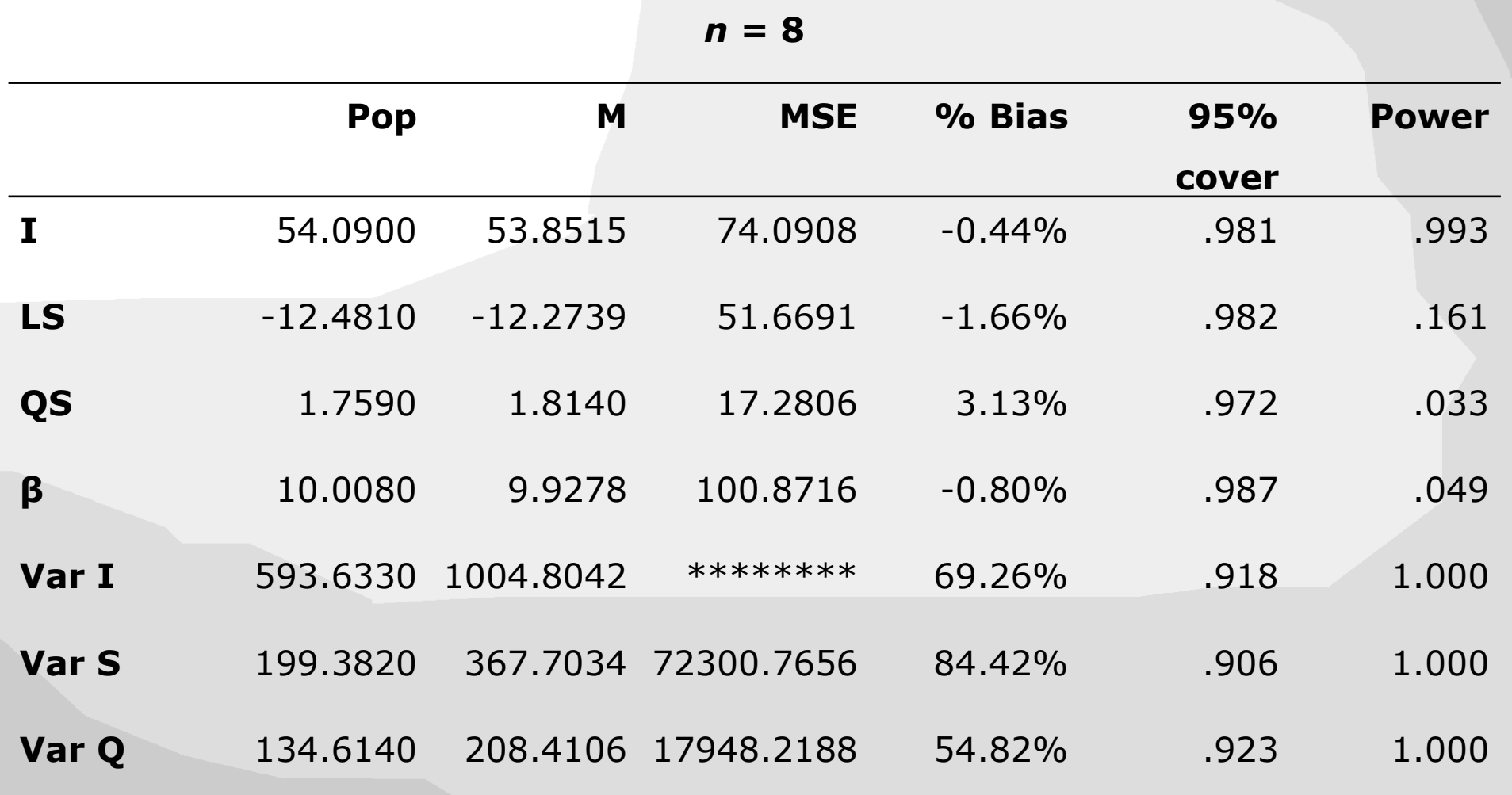

#### **Simulation results – Bayes obj**

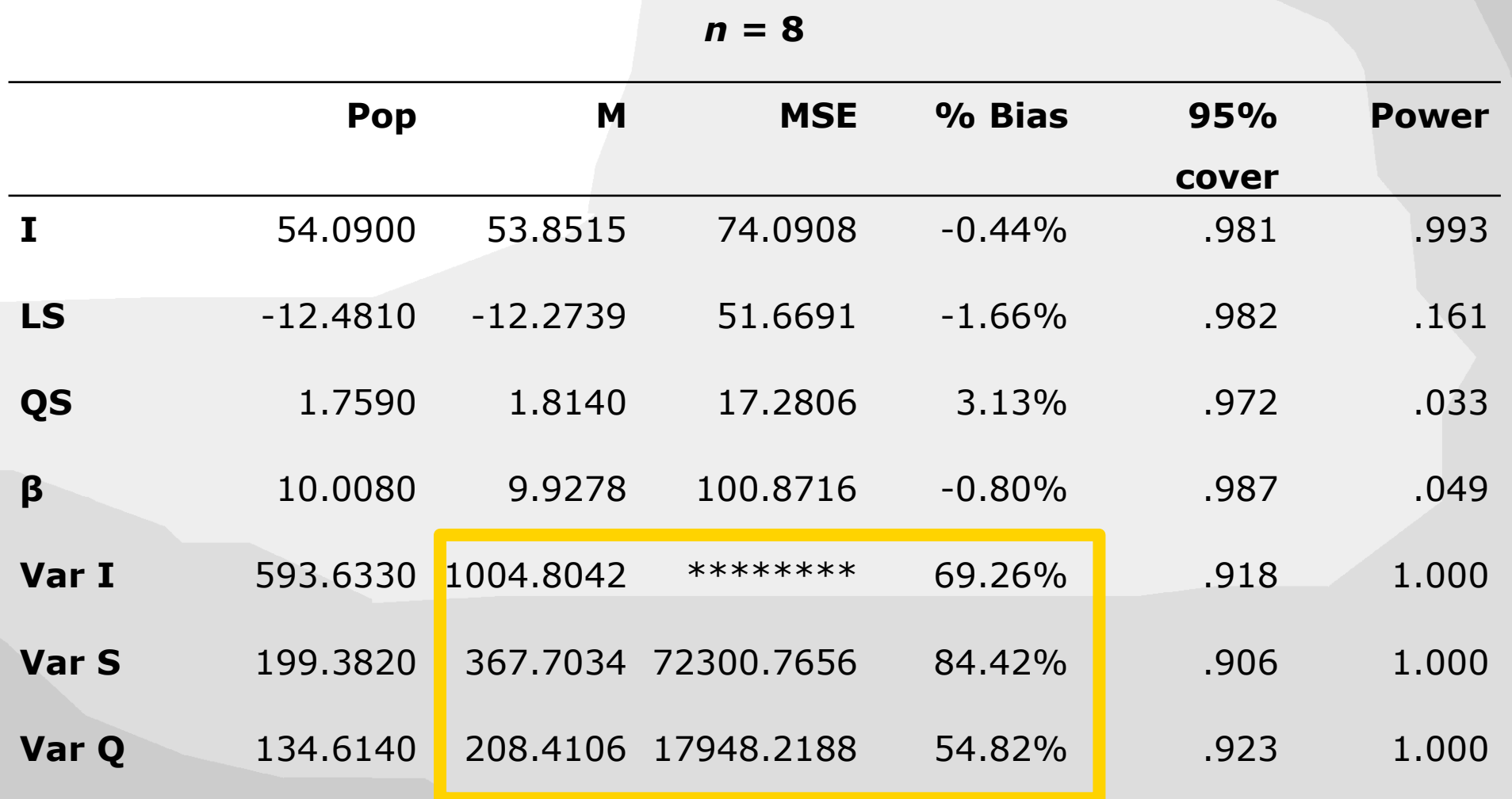

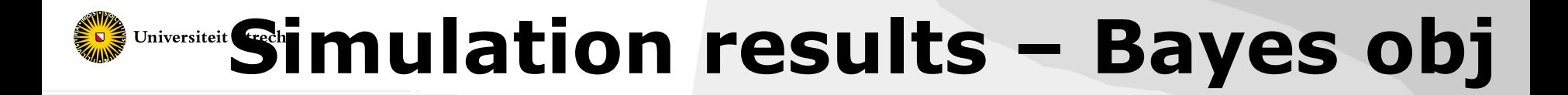

What happened?

Bayes with default prior settings resulted in huge variances...

So, the default settings should not be trusted with small sample sizes

Let's inspect the trace plots of the variance terms and adjust the prior settings a bit

#### **Universiteit Utre<sup>Ch</sup>race plot for the variance of the Slope Default prior setting IG(-1,0)**

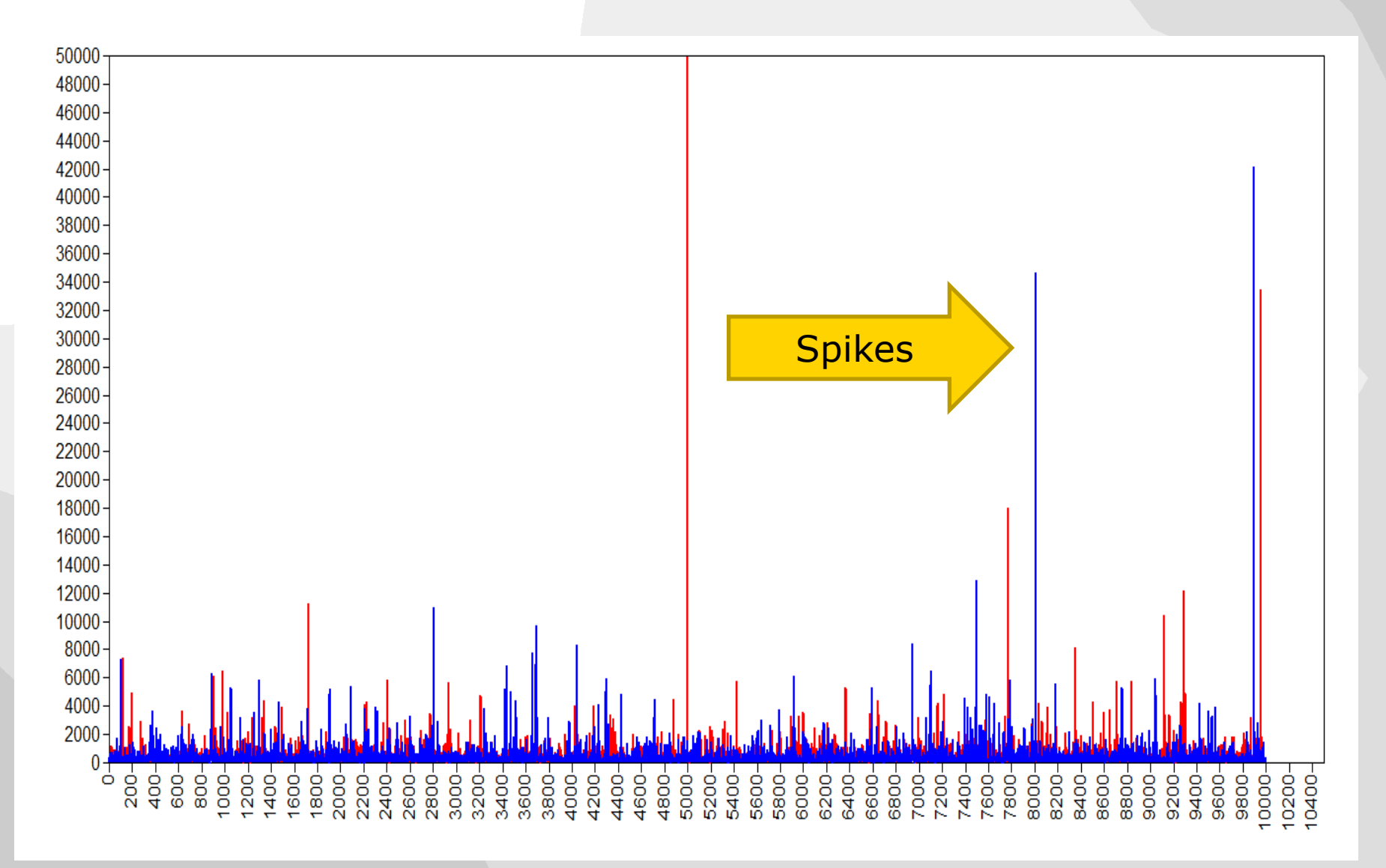

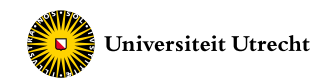

# **Default Prior settings**

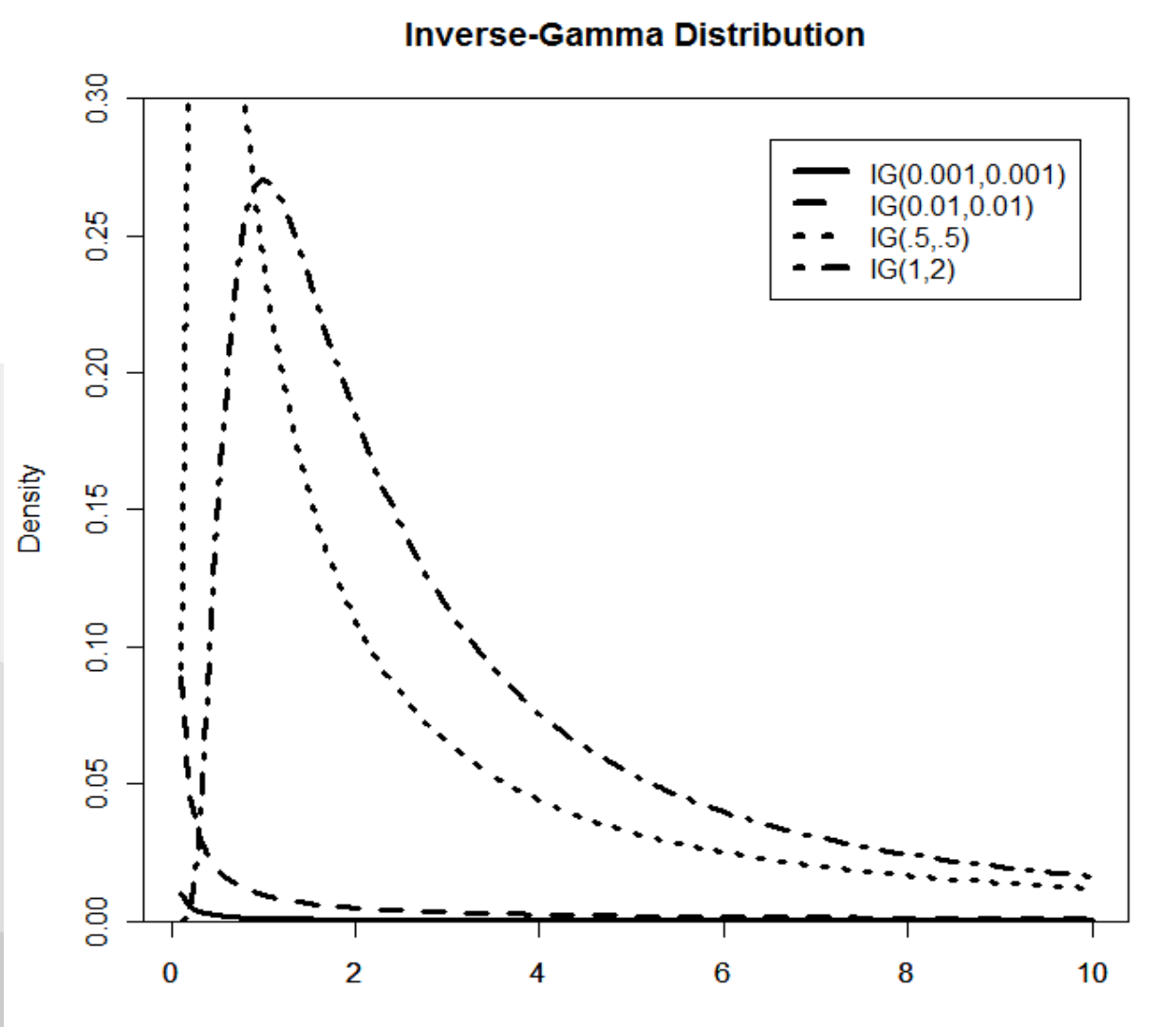

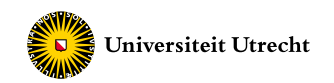

# **Default Prior settings**

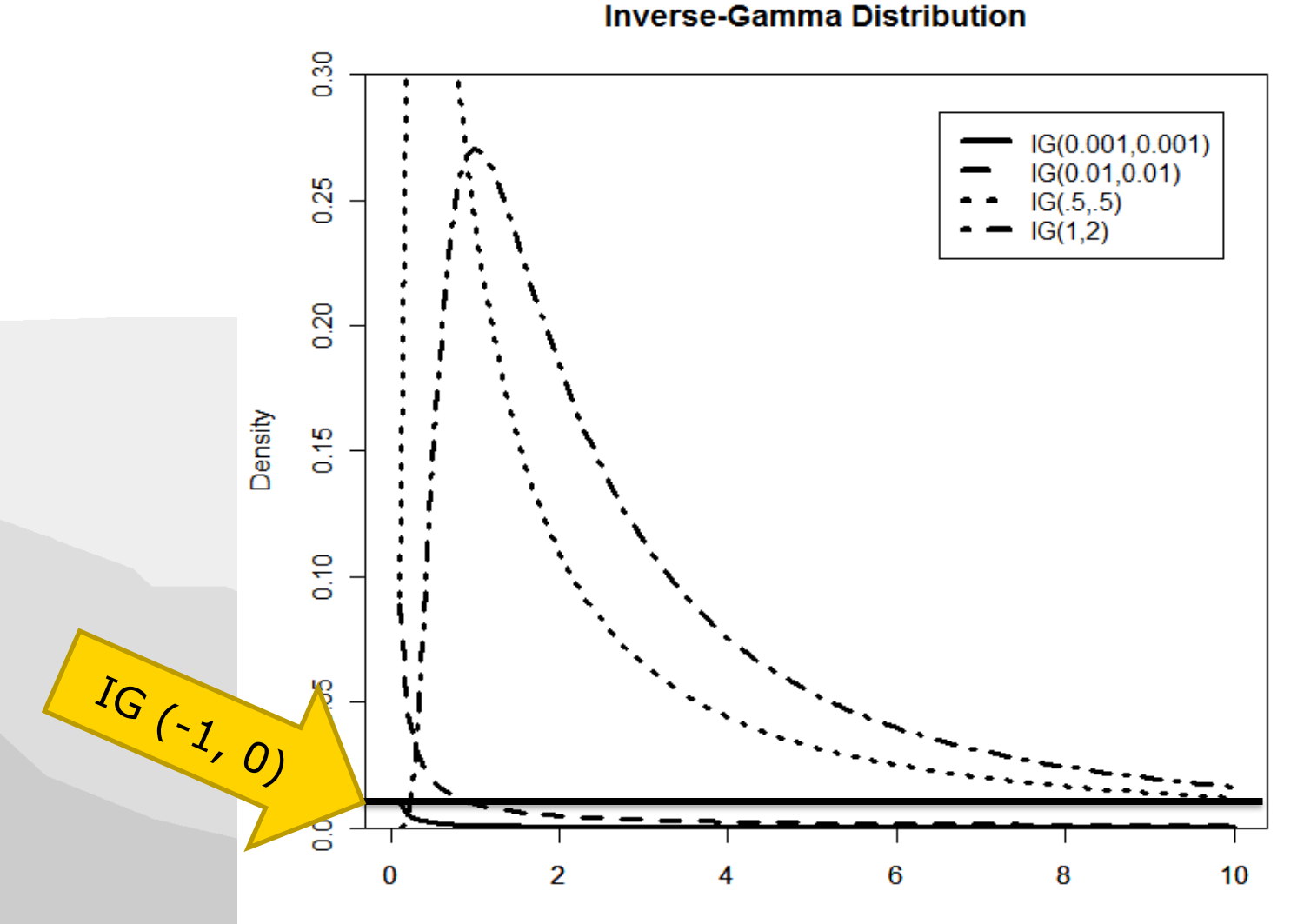

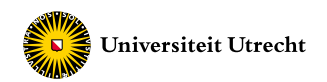

#### **Improper prior**

- Probability distribution does not sum or integrate to one
- Shape and scale parameter need to be larger than zero

Improper prior:

 $p(\theta_l)$ ~ IG(-1,0)  $p(\theta_l)$ ~ IG(0,0)

Proper prior:

 $p(\theta_l)$  ~ IG(.001, .001)  $p(\theta_l)$  ~ IG(.5, .5)

#### **We Universiteit Ure<sup>Ta</sup>race plot for the variance of the Slope** Prior setting IG(0,0)

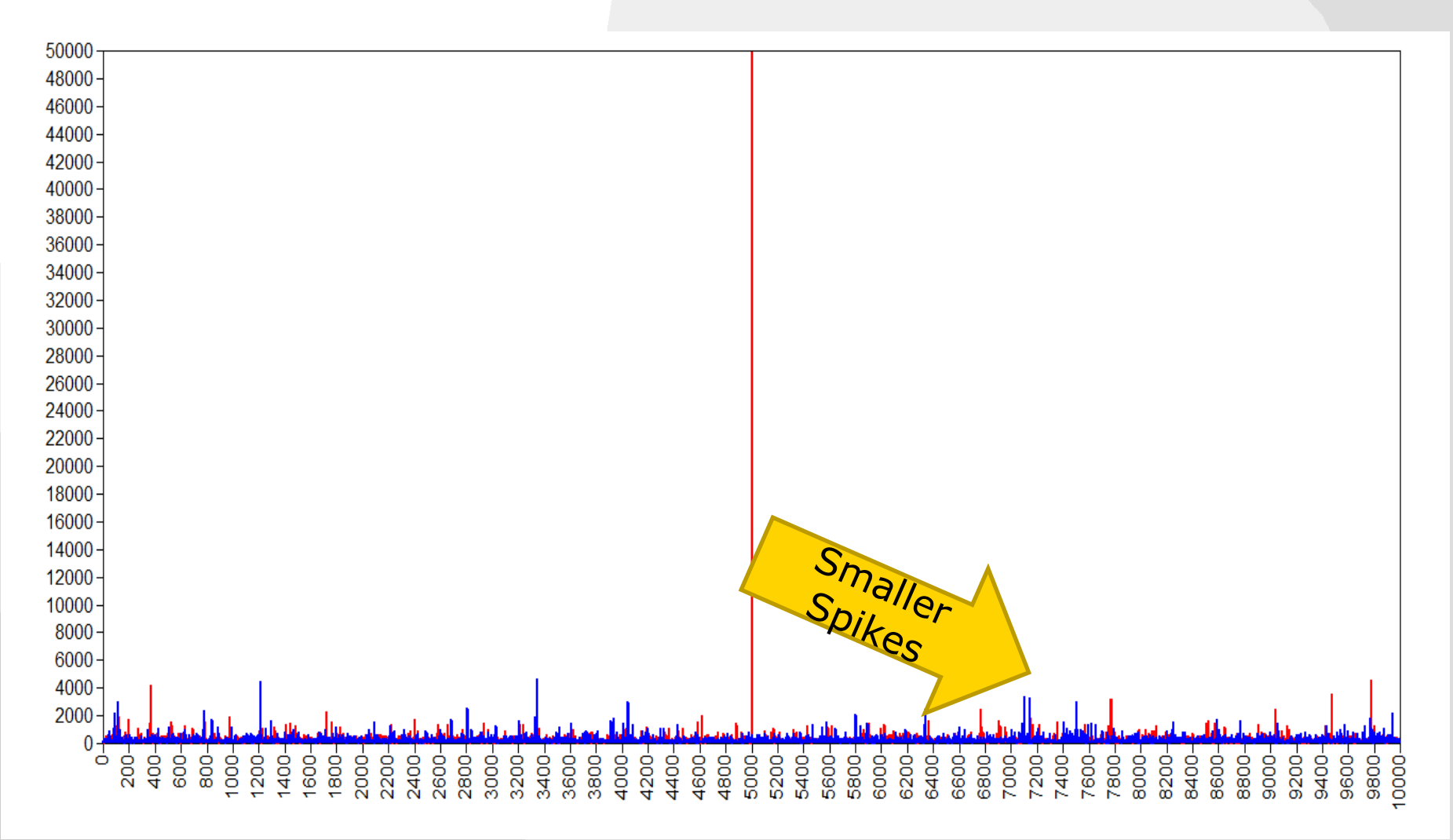

#### **Universiteit Utre<sup>Ta</sup>race plot for the variance of the Slope** Prior setting IG(0,0)

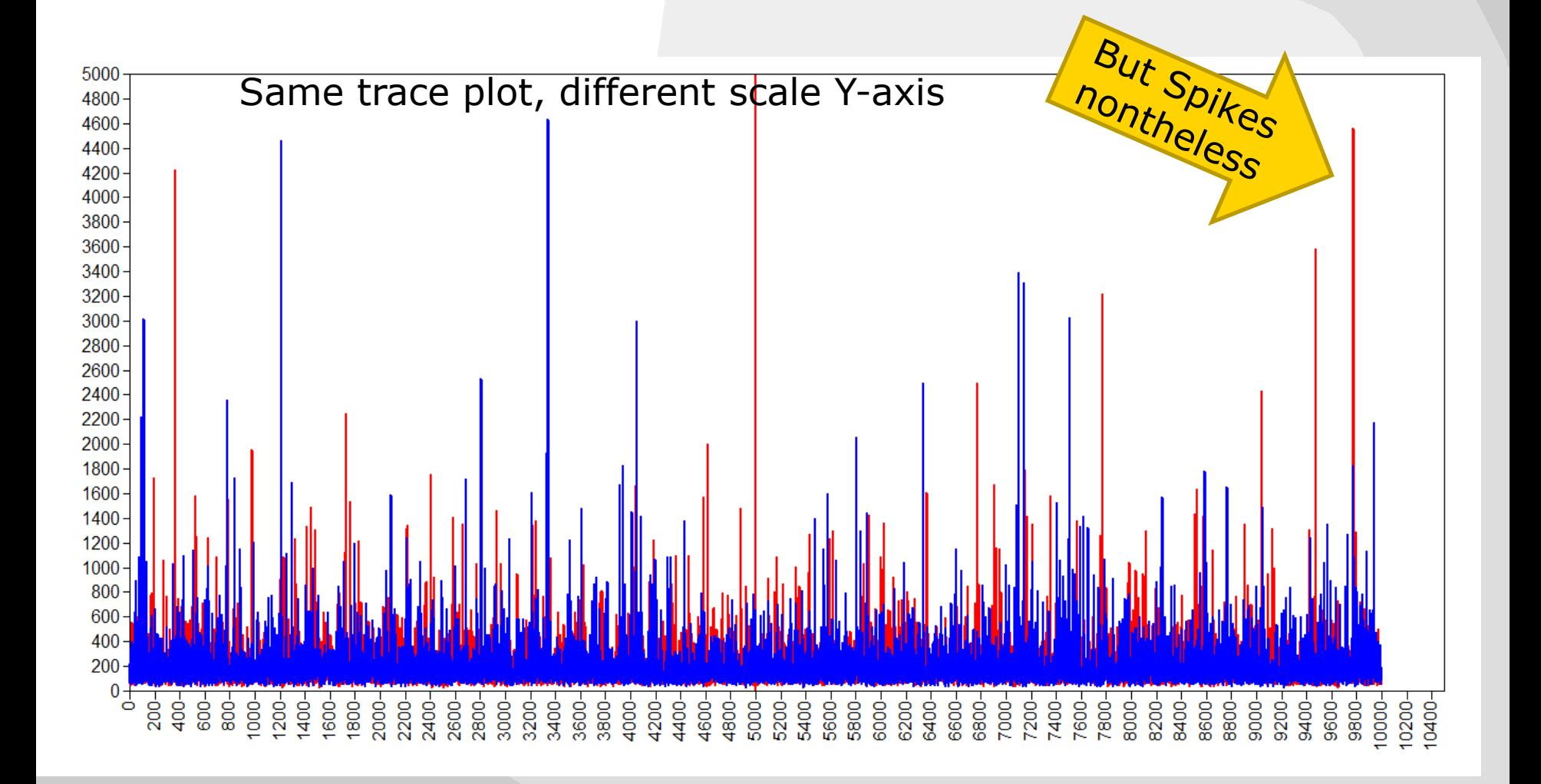

#### **Universiteit Utre<sup>Ta</sup>race plot for the variance of the Slope AWA Prior setting IG(.5,.5)**

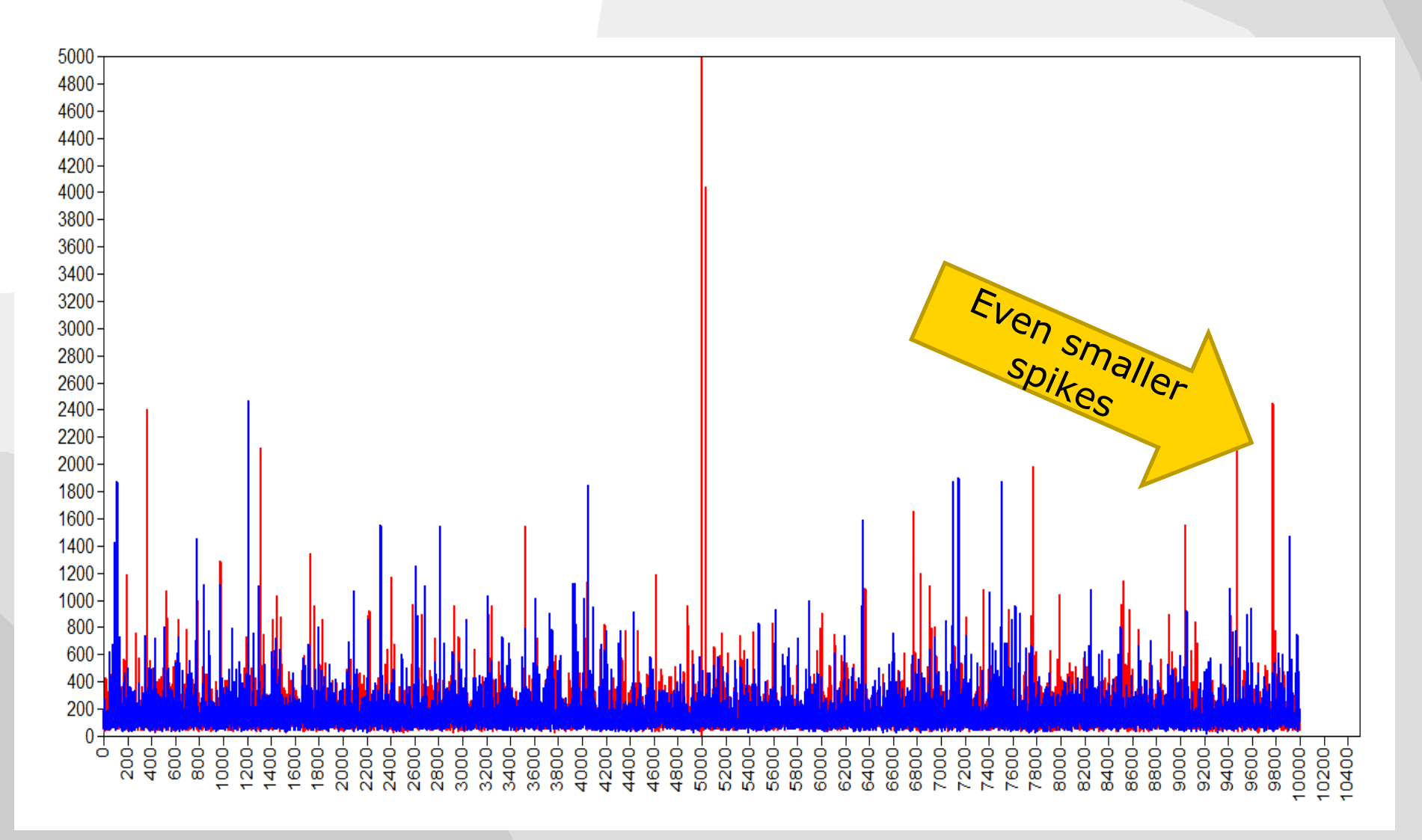

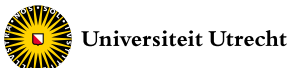

#### **Estimated posterior variances for different priors on the variance terms**

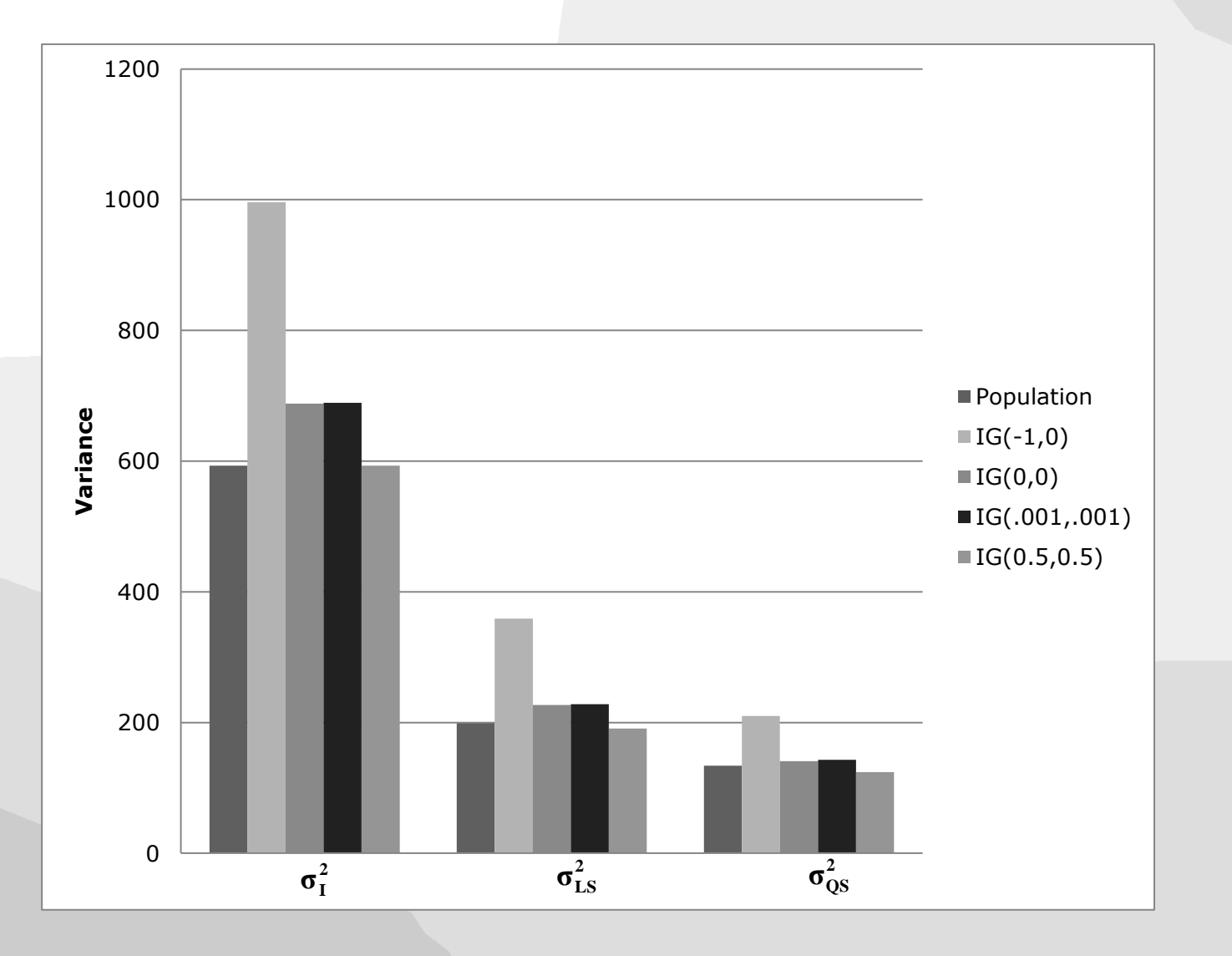

#### **Simulation results – Bayes obj**

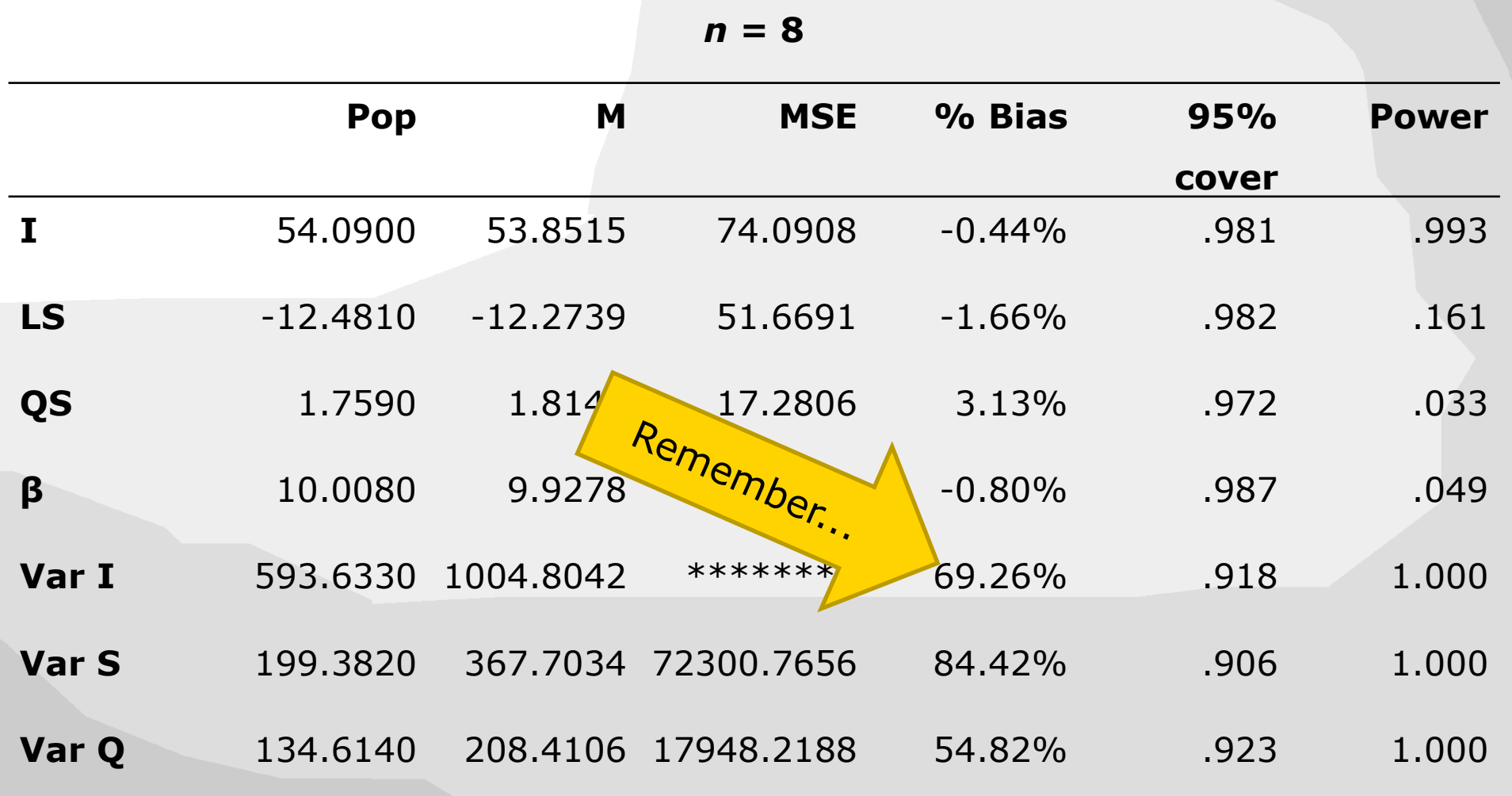

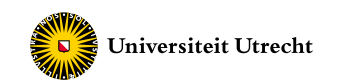

# **Simulation results – with IG(.5,.5)**

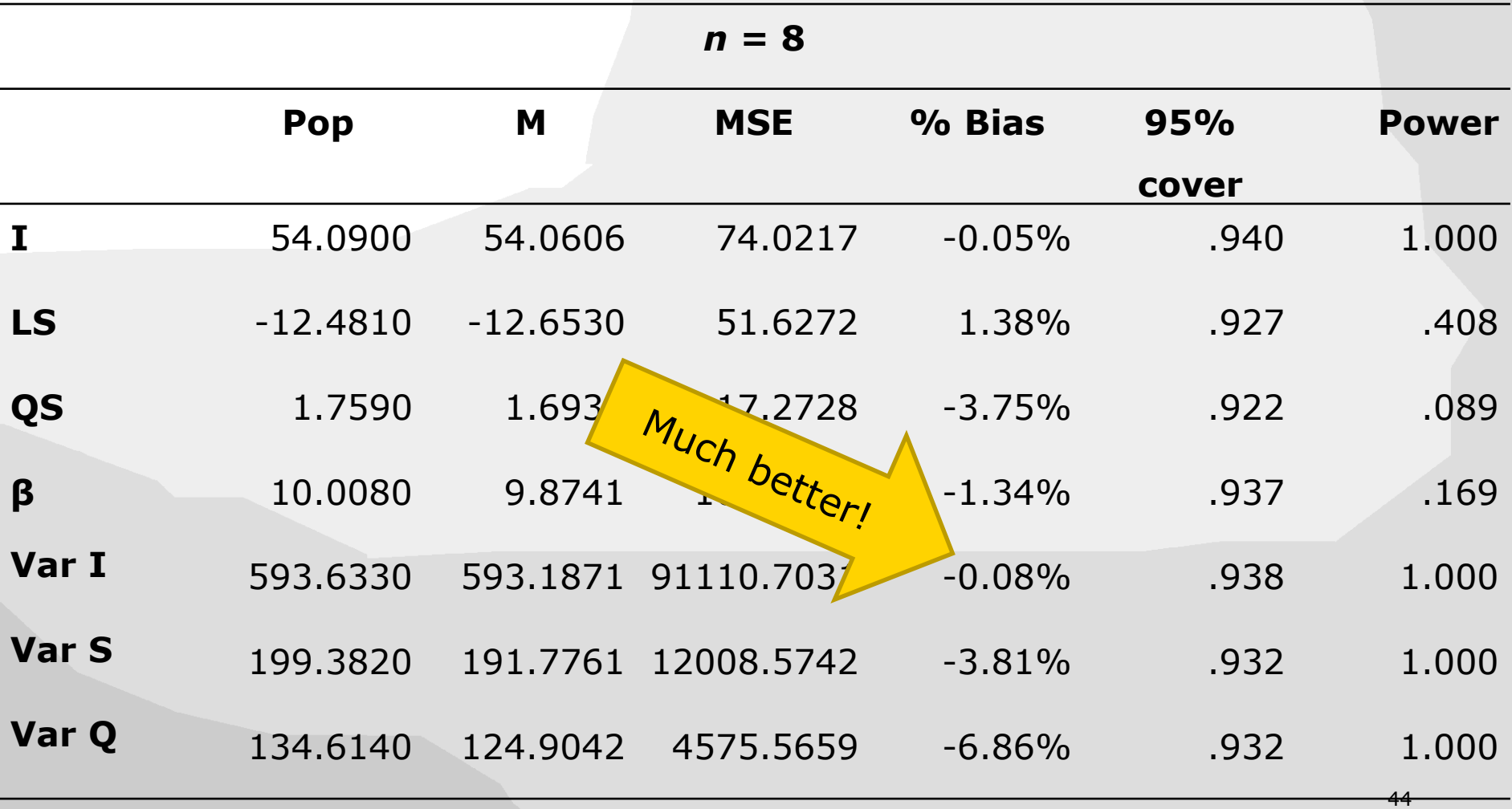

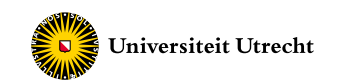

# **Simulation results – with IG(.5,.5)**

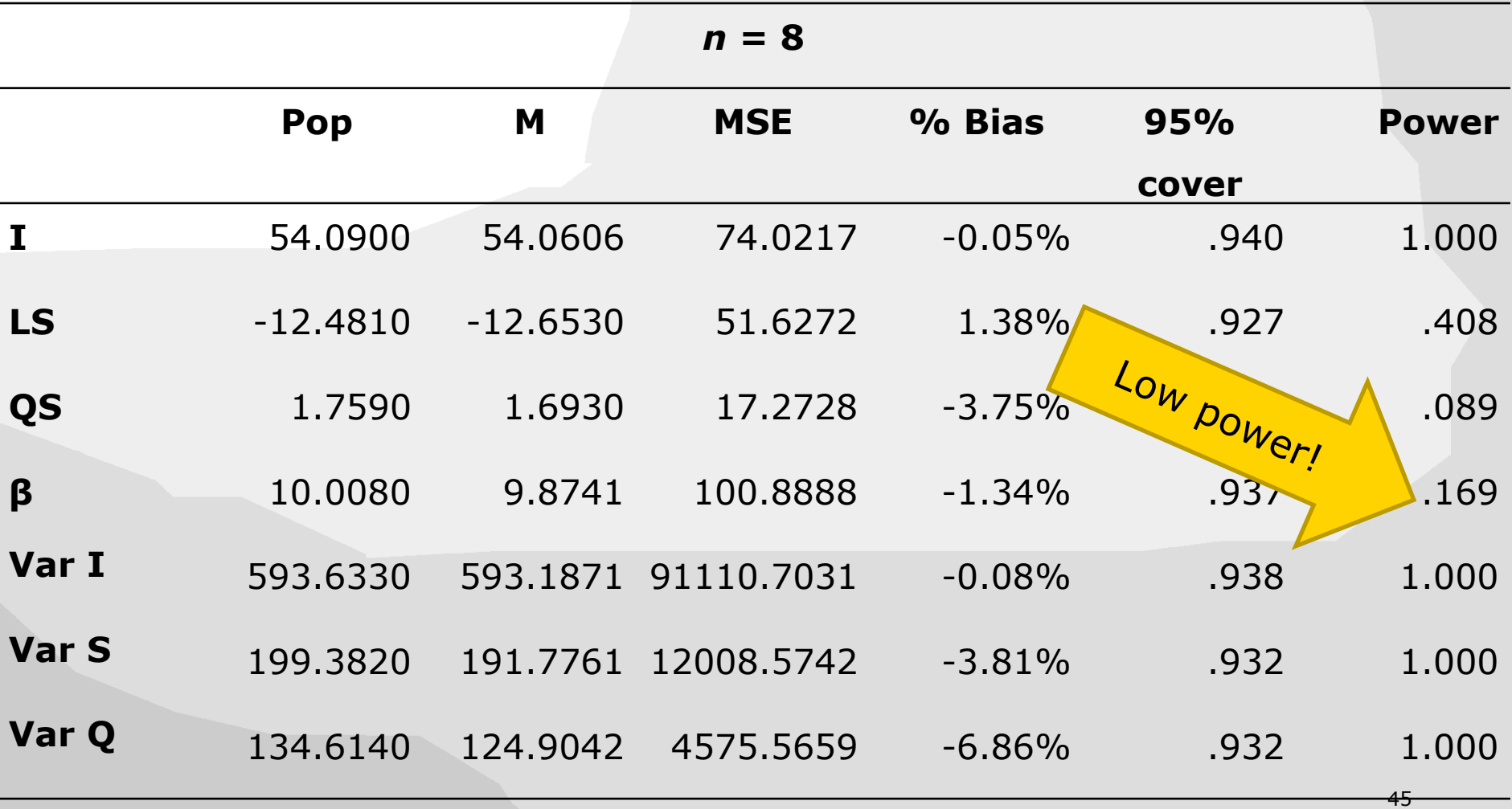